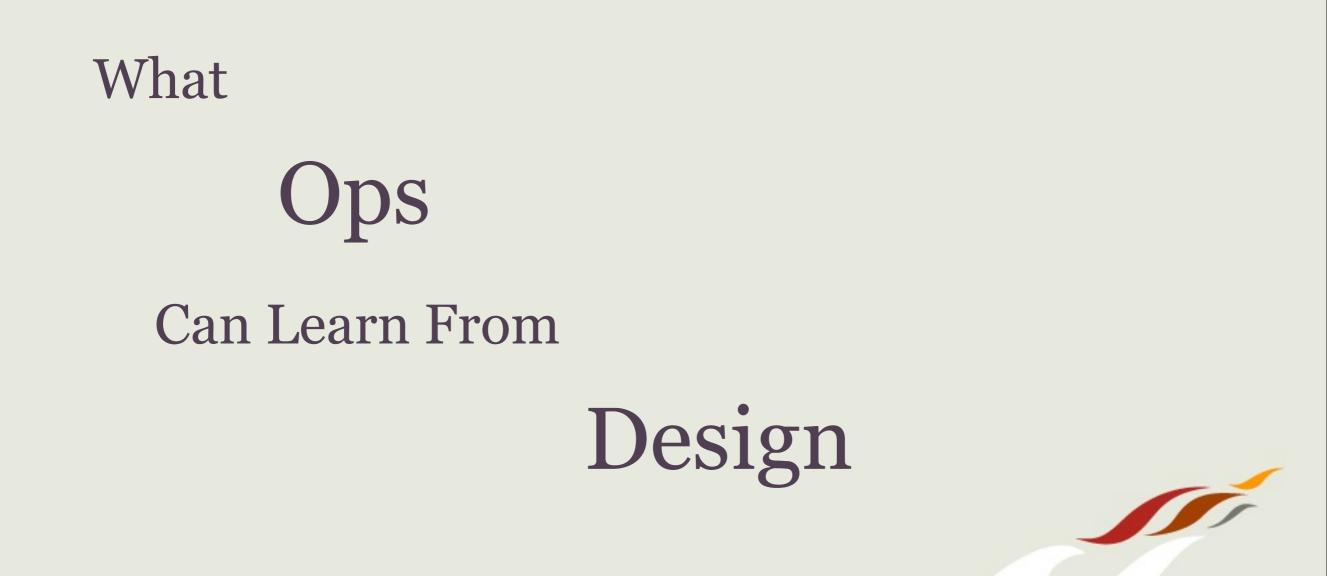

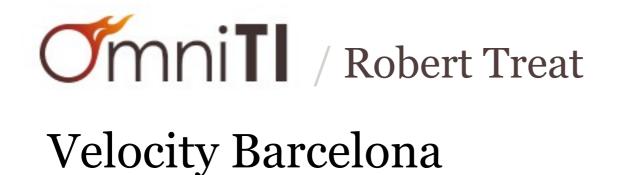

Hello

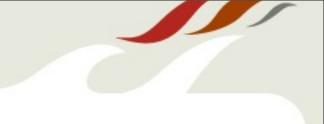

ground rules

slides will be online

@robtreat2

robert@omniti.com

ask questions

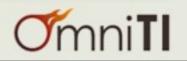

sql engineer chef sysadmin crocs omnios illumos postgres oscon perl scalability php zfs author distributed systems surgecon linux ruby golang dtrace web dev devops git velocityconf dba speaker zones mysql root beer monitoring pgcon nosql nodejs pointy hair philosopher open source shawarma

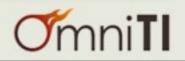

crocs root beer pgcon shawarma

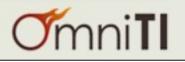

#### designer?

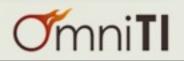

#### web usability analyst

ux / ui

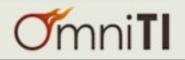

A designer is a person who designs.

More formally, a **designer** is an agent that "specifies the structural properties of a design object".

In practice, anyone who creates tangible or intangible objects, such as consumer products, processes, laws, games and graphics, is referred to as a **designer** 

-- https://en.wikipedia.org/wiki/Designer

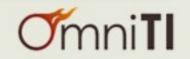

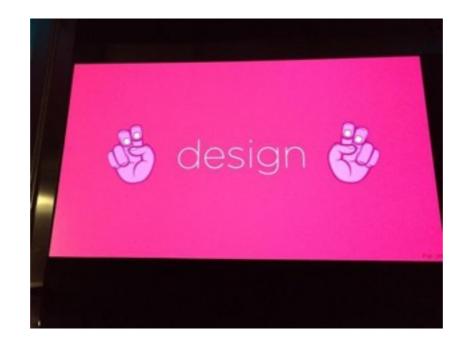

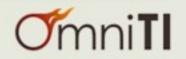

### focus on utility, not aesthetics

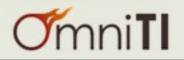

#### everything is created with a purpose

# think of design as the means by which we make that purpose self evident

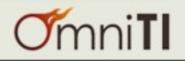

cars tv phones coffee machines doors light switches showers toilet

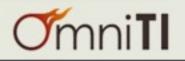

#### doors

### allow entrance / exit

I. push

2. pull

3. both

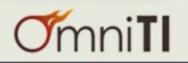

#### have you ever tried to push/pull a door open,

# only to find that you needed to work the door in the opposite fashion

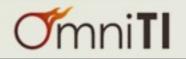

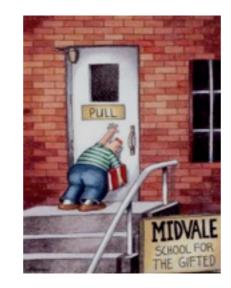

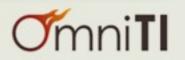

#### What is Design?

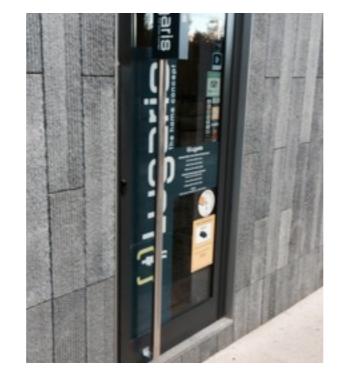

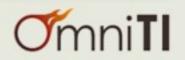

#### What is Design?

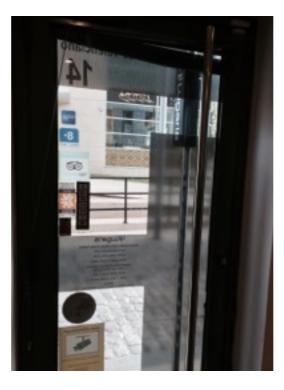

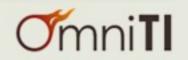

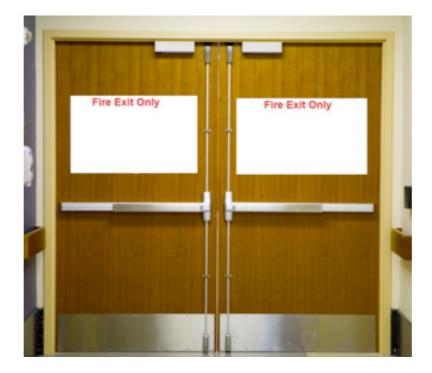

http://www.lablelocksmith.com/BLOG/wp-content/uploads/2012/03/fire-door.jpg

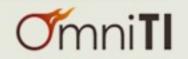

#### What is Design?

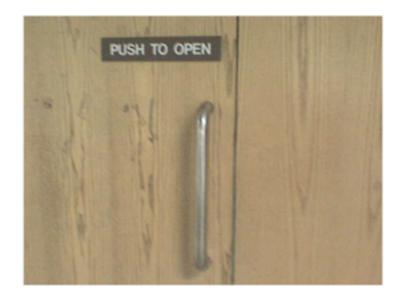

http://psychsciencenotes.blogspot.com.es/2011/10/affordances-of-everyday-things.html

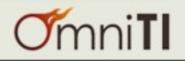

perceived affordances:

#### the quality of an object that suggests how it might be used

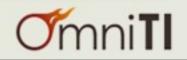

#### **Perceived Affordances**

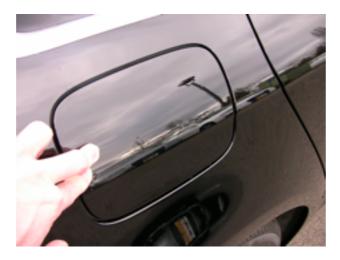

I. unlock doors

## 2. push cover on rear side

http://www.iamaudi.com/2009-a4-a5-fuel-door-release/

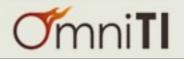

#### **Perceived Affordances**

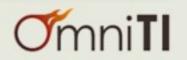

#### feedback mechanism:

# sending information back to the user about what action has actually been done

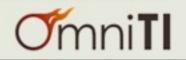

#### Feedback Mechanism

#### oncall process

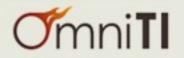

#### oncall process

alert is sent

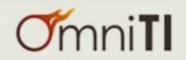

#### oncall process

#### alert is sent

#### acknowledge alert?

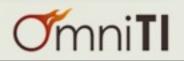

#### Feedback Mechanism

#### anti:

- notification of expected action
  - problem is not resolved

#### pro: - confirms alert was received - allows time to fix

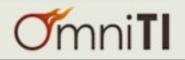

### Unix, the Rule of Silence

when a program has nothing interesting or surprising to say, it should *shut up*.

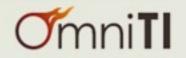

### Unix, the Rule of Silence

when a program has nothing interesting or surprising to say, it should *shut up*.

scripts that execute successfully should remain silent on exit

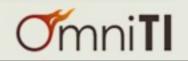

when designing a process, program, or system,

you must ensure that success is distinguishable

from failure modes

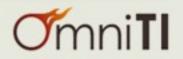

### can you tell the difference between a cron job that runs successfully

and a cron job that doesn't run at all...

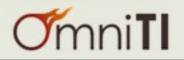

#### oncall process

#### alert is sent

#### acknowledge alert

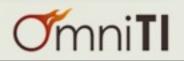

#### What do we Design?

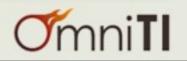

#### natural mapping:

#### taking advantage of analogies or cultural standards to help ensure understanding

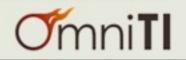

#### Natural Mapping

-d

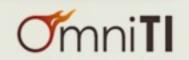

#### Natural Mapping

#### -d

[robert@67bfd38c-6dca-11e4-8d31-283737190742] psql --help | grep "\-d," -d, --dbname=DBNAME database name to connect to (default: "robert")

[robert@67bfd38c-6dca-11e4-8d31-283737190742] pg\_restore --help | grep "\-d," -d, --dbname=NAME connect to database name

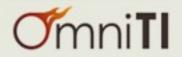

#### Natural Mapping

#### -d

[robert@67bfd38c-6dca-11e4-8d31-283737190742] psql --help | grep "\-d," -d, --dbname=DBNAME database name to connect to (default: "robert")

[robert@67bfd38c-6dca-11e4-8d31-283737190742] pg\_restore --help | grep "\-d," -d, --dbname=NAME connect to database name

#### pg\_dump ?

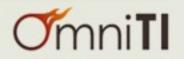

## Natural Mapping

### -d

[robert@67bfd38c-6dca-11e4-8d31-283737190742] psql --help | grep "\-d," -d, --dbname=DBNAME database name to connect to (default: "robert")

[robert@67bfd38c-6dca-11e4-8d31-283737190742] pg\_restore --help | grep "\-d," -d, --dbname=NAME connect to database name

### pg\_dump ?

### v7.1 - 8.3

-d, --inserts

Dump data as proper **INSERT** commands (not **COPY**). This will make restoration very slow.

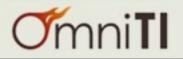

## Natural Mapping

### -d

[robert@67bfd38c-6dca-11e4-8d31-283737190742] psql --help | grep "\-d," -d, --dbname=DBNAME database name to connect to (default: "robert")

[robert@67bfd38c-6dca-11e4-8d31-283737190742] pg\_restore --help | grep "\-d," -d, --dbname=NAME connect to database name

### pg\_dump ?

### v7.1 - 8.3

-d, --inserts Dump data as proper **INSERT** commands (not **COPY**). This will make restoration very slow.

### v8.4 - 9.2

-d was removed

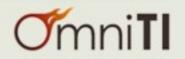

## Natural Mapping

### -d

[robert@67bfd38c-6dca-11e4-8d31-283737190742] psql --help | grep "\-d," -d, --dbname=DBNAME database name to connect to (default: "robert")

[robert@67bfd38c-6dca-11e4-8d31-283737190742] pg\_restore --help | grep "\-d," -d, --dbname=NAME connect to database name

### pg\_dump ?

### v7.1 - 8.3

-d, --inserts Dump data as proper **INSERT** commands (not **COPY**). This will make restoration very slow.

### v8.4 - 9.2

-d was removed

### v9.3+

-d **dbname** 

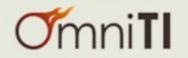

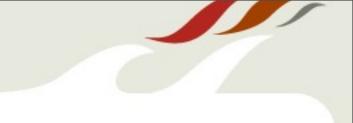

# when we write postgres related scripts and utilities, we try to use -d for database name

### write your utilities to align with software you use

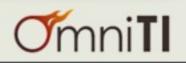

## What is Design?

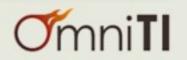

## forcing functions:

a constraint where the user "is forced" to complete a task based on a limited, paired down set of features or controls.

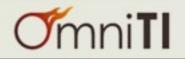

Most microwaves do not allow operation with the door open

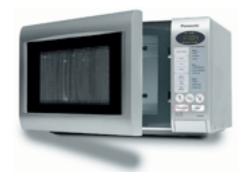

"Force" the door to be closed for safety

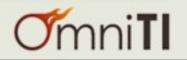

Few examples in software:

# kill vs kill -9 force an extra step for a more destructive action

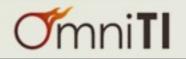

Few examples in software:

# kill vs kill -9 force an extra step for a more destructive action

### sudo

run an extra command to execute an action

"sudo su -s"

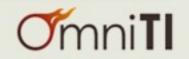

if you use the same tools to deploy changes to dev / stage / prod, perhaps you should require extra steps?

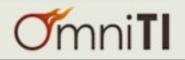

if you use the same tools to deploy changes to dev / stage / prod, perhaps you should require extra steps?

- verify code running in "prior" environments
- verify no active alerts in prod
- run sanity tests against deploys;
  rollback if alerts are generated

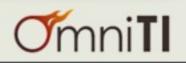

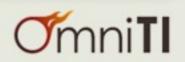

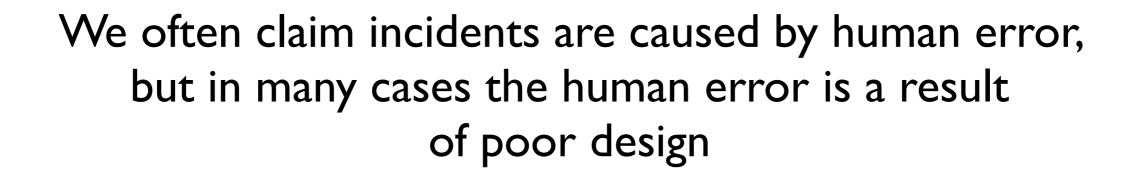

# Approaching our problems from a design centered approach gives us the best chance for improving our world

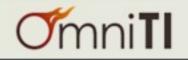

# thanks!

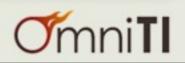

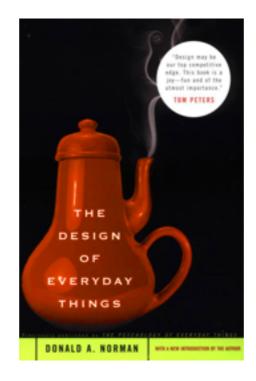

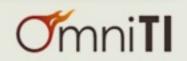

Fin?

more:

## @robtreat2 http://xzilla.net

### @omniti http://omniti.com

## OmniTI

## operationally focused development and consulting services for building and managing large scale web architectures

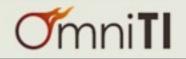

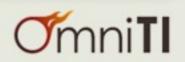